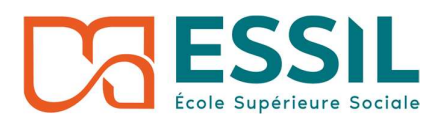

# Guide de l'étudiant∙e

# Bienvenue - Horaires

Vous menez vos études au sein de l'École Supérieure Sociale Intercantonale de Lausanne (ESSIL) et nous sommes heureux de vous compter comme étudiante ou étudiant au sein de notre établissement.

Les plages horaires de formation sont de 08h30 à 12h00 et de 12h45 à 16h45

La réception est ouverte aux étudiants de 8h00 à 12h30. Elle reçoit les objets trouvés, propose des réductions de parking (parking de Montbenon) et informe les étudiants ou fait suivre leurs questions à la gestionnaire de formation en charge de la volée.

Les espaces cafétéria et la bibliothèque sont accessibles de 7h30 à 18h30.

La bibliothèque fonctionne majoritairement en auto-prêt, la bibliothécaire est présente selon les horaires affichés.

# Locaux de l'ESSIL

L'ESSIL bénéficie, en sus des locaux de la Place du Tunnel 19-21, de locaux à la rue de la Borde 21, à 5' à pied. L'étudiant se tient informé sur la plateforme des horaires ou sur les écrans d'affichage de l'ESSIL.

Il veille à ramasser ses déchets et contribue à la remise en place de la salle à la fin de cours.

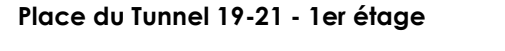

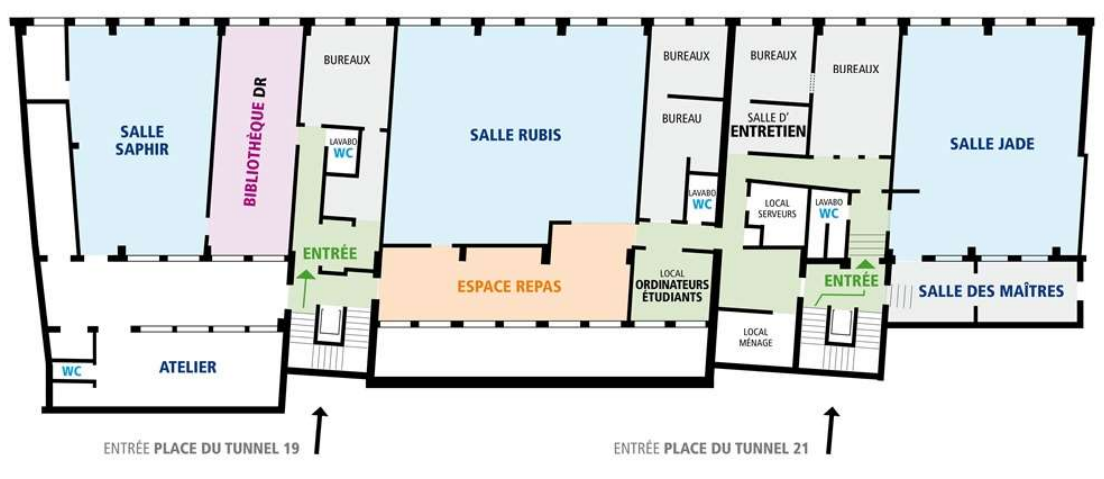

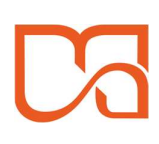

# Place du Tunnel 19-21 – 2ème étage

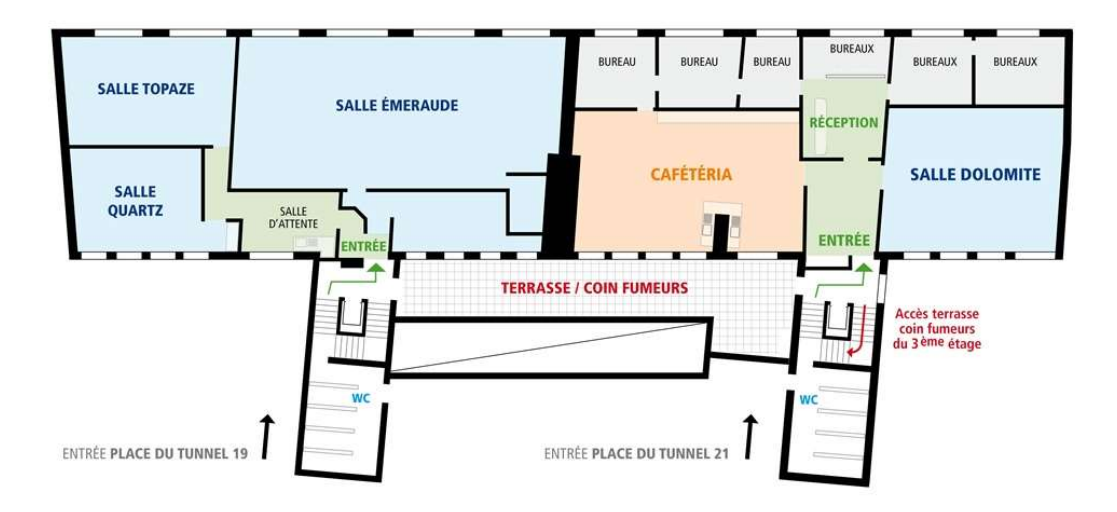

### Espaces extérieurs et fumeurs

Deux espaces fumeurs extérieurs sont à disposition des étudiantes et des étudiants ; au 2ème étage, dans le passage entre les deux bâtiments (Place du Tunnel 19 et 21) et sur la terrasse du 3ème étage. Il est autorisé de fumer uniquement à ces endroits, en jetant ses mégots dans les cendriers et poubelles une fois soigneusement éteints.

Les étudiants ayant cours à la Borde 21 sont priés de ne pas créer d'attroupement devant l'entrée, par égards pour les autres usagers du bâtiment.

Tout déchet sera ramassé, mégot, gobelet de café, bouteille PET, emballage etc., et mis à la poubelle.

Des containers pour le PET et l'alu sont à disposition dans la cafétéria.

# Pauses et repas

Un espace-cafétéria est à la disposition des étudiantes et des étudiants pour les moments de pause et le repas de midi. Il est situé au 2ème étage, à côté de la réception de l'ESSIL. Un deuxième espace-cafétéria est situé au 1er étage à côté de la salle Rubis. Une terrasse est également à disposition des étudiantes et des étudiants au 3ème étage du bâtiment.

Des micro-ondes sont à disposition. Une machine à café payante set également disponible – une clé rechargeable peut être demandée à la réception contre caution.

Après les pauses et les repas, chaque étudiante ou étudiant range le matériel de cuisine utilisé. Des lave-vaisselles sont à disposition. Les réfrigérateurs sont vidés chaque vendredi soir par l'école. Merci de respecter les réfrigérateurs étudiants et ceux du personnel.

Il est interdit de manger dans les salles de cours, les ateliers et le local d'ordinateurs. Seules les boissons sont autorisées dans les classes.

# Systèmes informatiques de l'ESSIL

L'ESSIL dispose et fournit divers outils informatiques nécessaires au suivi des études.

Chaque étudiant bénéficie d'un compte Office 365 en ligne et d'une boîte mail Prénom.Nom@etu.essil.ch. Il reçoit ses identifiants afin de se connecter.

L'étudiant reçoit sur sa boîte mail de nombreuses informations concernant ses études et est tenu de la consulter régulièremement.

L'ESSIL utilise le logiciel Hyperplanning pour l'organisation des cours. Les étudiants reçoivent par mail un lien de connexion et un mot de passe. Ils peuvent également télécharger l'application Hyperplanning et se connecter pour y visualiser leur horaire.

Tous les étudiants utilisent Moodle pour la formation à distance, les matériaux de cours (il n'y a pas de support papier dès 2023), les travaux à rendre. Les étudiants reçoivent par mail leurs identifiants. Le mot de passe peut être régénéré automatiquement.

Les étudiants utilisent Uscope pour le suivi de leur formation théorique et pratique. Ils reçoivent leurs identifiants par mail également.

## Local d'ordinateurs pour les étudiants

Un local avec des postes informatiques est mis à disposition des étudiantes et des étudiants. C'est un endroit silencieux. Les étudiantes et les étudiants sont priés de ne pas discuter, ni de passer d'appels téléphoniques dans cet espace.

## Affichage de documents

Des tableaux d'affichage sont à la disposition des étudiantes et des étudiants dans les couloirs, destinés à des affichages en lien avec le travail social et des petites annonces liées à la formation. Tout autre affichage privé, publicité etc. n'y trouvera pas sa place.